# 100

### **USER INSTRUCTIONS**

# **Intelligent Precision Temperature Transmitter**

Q-HPLUS

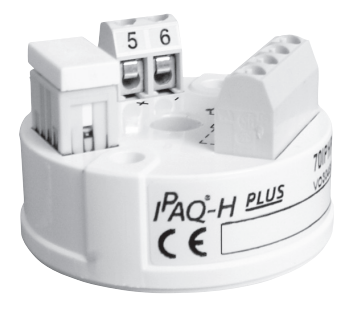

The user instruction must be read prior to adjustment and/or installation. All information subject to change without notice.

### **MEASURE OF SUCCESS**

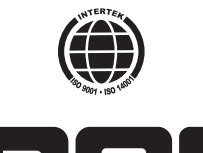

**INOR Process AB**, PO Box 9125, SE-200 39 Malmö, Sweden, Phone: +46-40-31 25 60, Fax: +46-40-31 25 70, E-mail: support@inor.se

**INOR Transmitter OY**, Unikkotie 13, FI-01300 Vantaa, Finland, Phone:+358-10-421 7900, Fax: +358-10-421 7901, E-mail: support.fi@inor.se

**INOR Transmitter GmbH**, Am Bocksborn 5,

D-63571 Gelnhausen, Germany, Phone: +49-6051 14807, Fax: +49-6051 14806, E-mail: support.de@inor.se

**KROHNE Temperature Division INOR**, 7 Dearborn Road, Peabody, MA 01960, USA,

Phone: +1-978-826 6900, Fax: +1-978-535 3882, E-mail: inor-info@krohne.com

### **www.inor.com, www.inor.se**

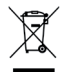

This product should not be mixed with other kind of scrap, after usage. It should be handled as an electronic/electric device.

**MEASURE OF SUCCESS**

86BIQ00011 2010-11 86BIQ00011 2010-11

### **INTRODUCTION**

 IPAQ-HPLUS is a loop-powered intelligent precision inhead temperature transmitter. The size and versatillity makes it an ideal choice for all industrial instrumentation. The transmitter gives you the possibility to use a customized linearization using 40 points, or 8 third degree polynimials to give you the best possible precision.

 IPAQ-HPLUS also have SmartSense, an intelligent way to monitor the isolation resistance.

### **CONFIGURATION**

 The transmitter is configured from a standard IBM compatible PC by using the IPRO software (version 4.14 or later). IPRO 4.14 is compatible with Windows 98SE, Windows NT Workstation 4.0, Windows 2000 and Windows XP. When the transmitter is reconfigurated by a PC no recalibration is needed.

 Connect the IPRO communication cable between the serial port of a PC (with IPRO software installed) and the PC connection port on IPAQ-HPLUS.

The IPAQ-H<sup>PLUS</sup> transmitter do not have to be externally powered when you configure with the IPRO+ communication cable. If you use the IPRO-X communication cable you need to power the transmitter. If IPRO is not installed in your PC, install the software following the instructions in the setup program.

 Configuration from PC is "on-line", that is, the transmitter can be installed in the process with the input connected during configuration. The output is frozen while transmission from PC to IPAQ takes place. When the transfer is done, the transmitter uses the new parameters.

## **CALIBRATION**

Since IPAQ-H<sup>PLUS</sup> is a precision instrument it 's recommended checking the calibration once a year. Use equipment with an inaccuracy of at least 5 times better than the checked one, e.g. if you

are checking a transmitter with an inaccuracy of 0.05% use instrument with an inaccuracy of maximum 0.01%.

 You can either perform a full recalibration of the transmitters stored calibration parameters (Basic Calibration) or make a System Error Correction (recommended). In each case use the IPRO software and follow the instructions on the screen. When performing a System Error Correction, please note that this is only a compensation for errors at the measuring range in use.

# $44/1.73$ 26/1.02 6/0.63  $07/0.28$ mm/inches  $33/1.30$

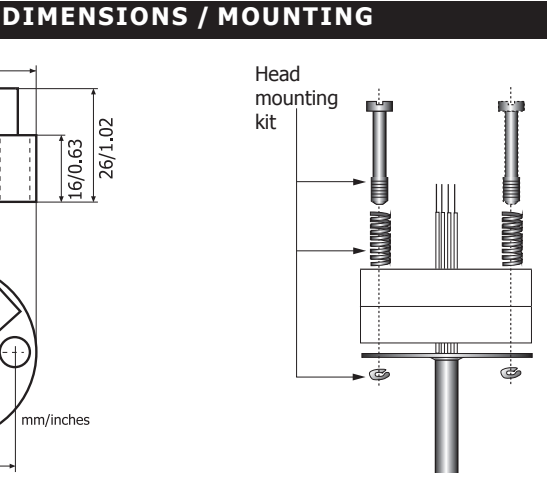

# **DATA (shortform)**

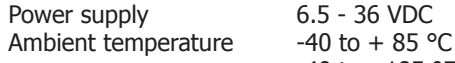

 $-40$  to  $+185$  °F Isolation input/output/PC 3750VAC

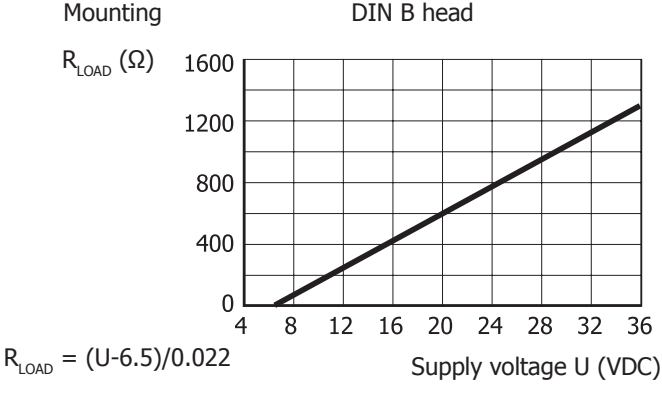

# **SMART SENSE**

The transmitter continuously supervises  $\sqrt{1}$ the isolation resistance in thermocouples and 3-wire-connected Pt100/D100 including the connection wires. If the isolation resistance is low it causes error in the measurements and consequently a faulty output. The transmitter indicates low isolation resistance by forcing the output to a preprogrammed value. This function requires setting by the PC-program IPRO and the use of a temperature sensor with an extra wire.

| $\overline{\mathbf{c}}$ | 3 | 4 | $\mathbf 1$ | $\mathbf 2$   | 3     | 4 |
|-------------------------|---|---|-------------|---------------|-------|---|
|                         |   |   |             |               |       |   |
|                         |   |   |             |               |       |   |
| T/C                     |   |   |             | 3-sensor wire | Pt100 |   |
|                         |   |   |             |               |       |   |

"SmartSense" - temperature sensor

### **LIMITED WARRANTY**

INOR Process AB, or any other affiliated company within the Inor Group (hereinafter jointly referred to as "Inor"), hereby warrants that the Product will be free from defects in materials or workmanship for a period of five (5) years from the date of delivery ("Limited Warranty"). This Limited Warranty is limited to repair or replacement at Inor's option and is effective only for the first end-user of the Product. Upon receipt of a warranty claim, Inor shall respond within a reasonable time period as to its decision concerning:

- 1 Whether Inor acknowledges its responsibility for any asserted defect in
	- materials or workmanship; and, if so,
- 2 the appropriate cause of action to be taken (i.e. whether a defective
- product should be replaced or repaired by Inor).
- This Limited Warranty applies only if the Product:
	- 1 is installed according to the instructions furnished by Inor;
	- 2 is connected to a proper power supply;
	- 3 is not misused or abused; and
	- 4 there is no evidence of tampering, mishandling, neglect, accidenta damage, modifica tion or repair without the approval of Inor or damage done to the Product by anyone other than Inor.

This Limited Warranty is provided by Inor and contains the only express warranty provided. **INOR SPECIFICALLY DISCLAIMS ANY EXPRESS WARRANTY NOT PROVIDED HEREIN AND ANY IMPLIED WARRANTY, GUARANTEE OR REPRESENTATION AS TO SUITA-BILITY FOR ANY PARTICULAR PURPOSE, PERFORMANCE, QUALITY AND ABSENCE OF ANY HIDDEN DEFECTS, AND ANY REMEDY FOR BREACH OF CONTRACT, WHICH BUT FOR THIS PROVISION, MIGHT ARISE BY IMPLICATION, OPERATION OF LAW, CUSTOM OF TRADE OR COURSE OF DEALING, INCLUDING IMPLIED WARRANTIES OF MER-CHANTABILITY AND FITNESS FOR A PARTICULAR PURPOSE. EXCEPT AS PROVIDED HEREIN, INOR FURTHER DISCLAIMS ANY RESPONSIBILITY FOR LOSSES, EXPENSES, INCONVENIENCES, SPECIAL, DIRECT, SECONDARY OR CONSEQUENTIAL DAMAGES ARISING FROM OWNERSHIP OR USE OF THE PRODUCT.**

Products that are covered by the Limited Warranty will either be repaired or replaced at the option of Inor. Customer pays freight to Inor, and Inor will pay the return freight by post or other "normal" way of transport. If any other type of return freight is requested, customer pays the whole return cost.

### **CONNECTIONS**

Input power supply and output signal are connected according to figures.

### **Input connections**

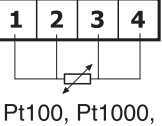

Ni100, Ni1000 4-sensor wires

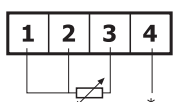

Pt100 "SmartSense" 3-sensor wires \*SmartSense-wire

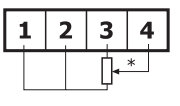

Potentiometer 4-sensor wires \*Max input

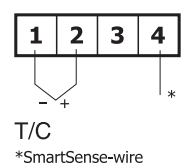

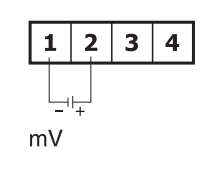

Potentiometer

3-sensor wires \*Max input

 $\overline{\mathbf{3}}$  $\overline{\mathbf{4}}$ 

Pt100, Pt1000.

Ni100, Ni1000

3-sensor wires

Diff temperature

 $\mathbf{1}$  $\overline{2}$ 

 $\mathbf{1}$  $\overline{2}$ 3

Pt100

 $T_1 > T_2$  $Diff > 5\Omega$  or select<br>sensor break=none

> $\mathbf{1}$  $\overline{\mathbf{2}}$ 3  $\overline{\mathbf{4}}$

### **Output connections**

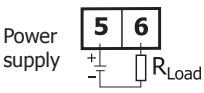

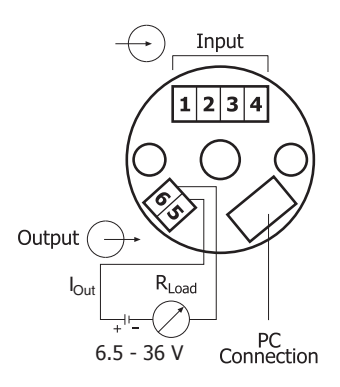

# **ORDERING INFORMATION**

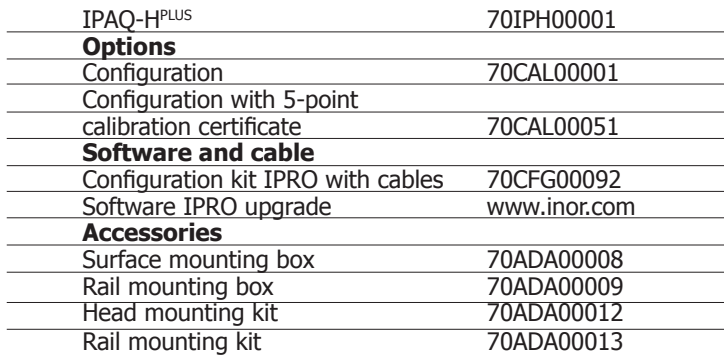